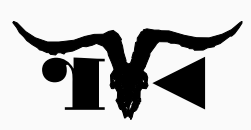

Workshop: Analysis of Virtualization-based Obfuscation

Tim Blazytko @mr\_phrazer tim@blazytko.to https://synthesis.to

## Personal Details

binary security researcher, co-founder of *emproof GmbH* and former PhD student

- research: code deobfuscation, fuzzing and root cause analysis
- full-time: design and evaluation of obfuscation techniques
- freelancing: reverse engineering and trainings

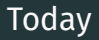

• basics of VM-based obfuscation

• manual analysis

• symbolic execution to guide manual analysis

• writing an SE-based disassembler

Slides, Code and Samples

https://github.com/mrphrazer/r2con2021\_deobfuscation

# Virtual Machine Basics

```
__secret_ip:
   mov edx, eax
   add edx, ebx
   mov eax, ebx
   mov ebx, edx
   loop __secret_ip
mov ecx, [esp+4]
xor eax, eax
mov ebx, 1
mov eax, ebx
ret
```

```
__secret_ip:
   mov edx, eax
   add edx, ebx
   mov eax, ebx
   mov ebx, edx
   loop __secret_ip
mov ecx, [esp+4]
xor eax, eax
mov ebx, 1
mov eax, ebx
ret
```
\_\_secret\_ip:  **mov** edx, eax  **add** edx, ebx  **mov** eax, ebx  **mov** ebx, edx  **loop** \_\_secret\_ip **mov** ecx, [esp+4] **xor** eax, eax **mov** ebx, 1 **mov** eax, ebx **ret**

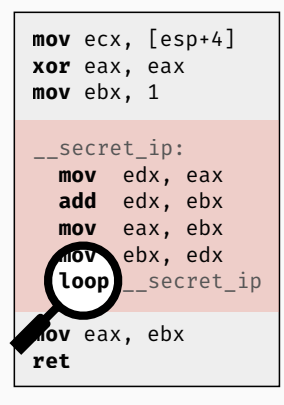

➟

### made-up instruction set

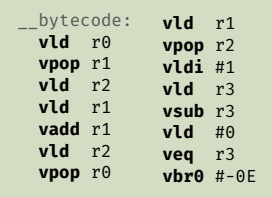

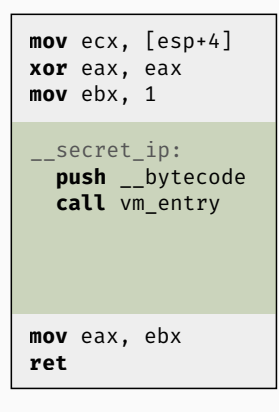

➟

#### made-up instruction set

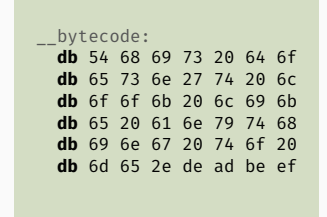

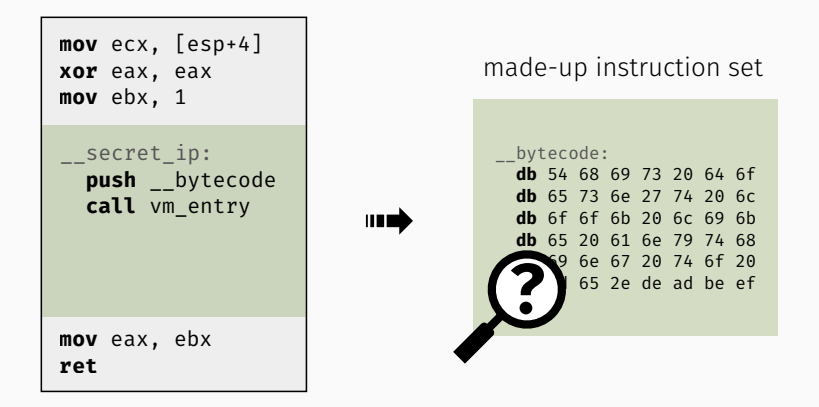

### Core Components

VM Entry/Exit Context Switch: native context *⇔* virtual context VM Dispatcher Fetch–Decode–Execute loop Handler Table Individual VM ISA instruction semantics

- Entry Copy native context (registers, flags) to VM context.
- Exit Copy VM context back to native context.
- Mapping from native to virtual registers is often 1:1.

#### Core Components

VM Entry/Exit Context Switch: native context *⇔* virtual context VM Dispatcher Fetch–Decode–Execute loop Handler Table Individual VM ISA instruction semantics

- 1. Fetch and decode instruction
- 2. Forward virtual instruction pointer
- 3. Look up handler for opcode in handler table 2. Forward virtual instruction pointer<br>3. Look up handler for opcode in handler table<br>4. Invoke handler
- 

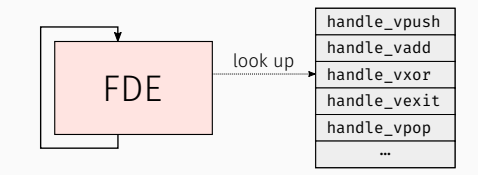

#### Core Components

VM Entry/Exit Context Switch: native context *⇔* virtual context VM Dispatcher Fetch–Decode–Execute loop Handler Table Individual VM ISA instruction semantics

- Table of function pointers indexed by opcode
- One handler per virtual instruction
- Each handler decodes operands and One nandler per virtual instruction<br>Each handler decodes operands and<br>updates VM context

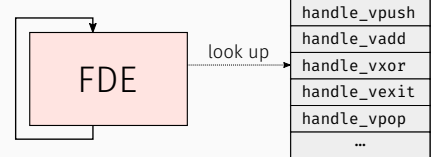

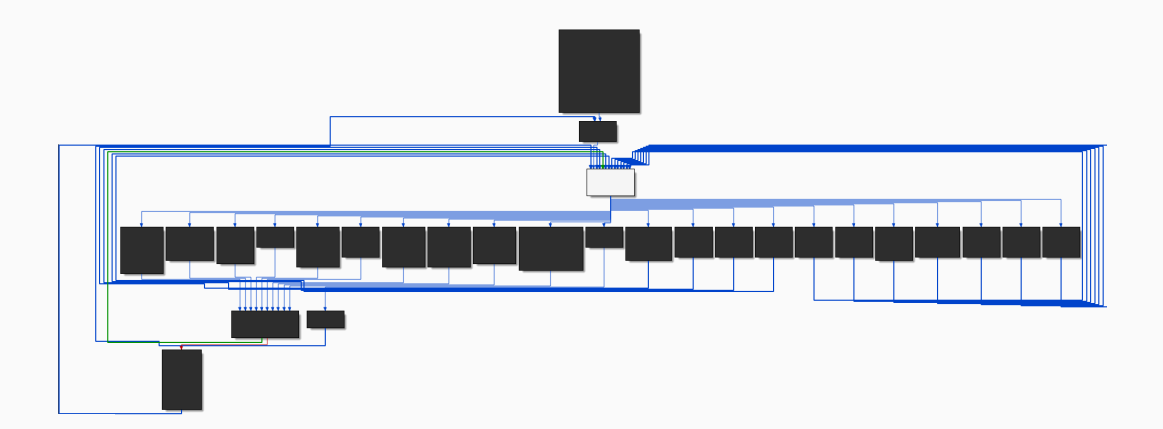

### Virtual Machines

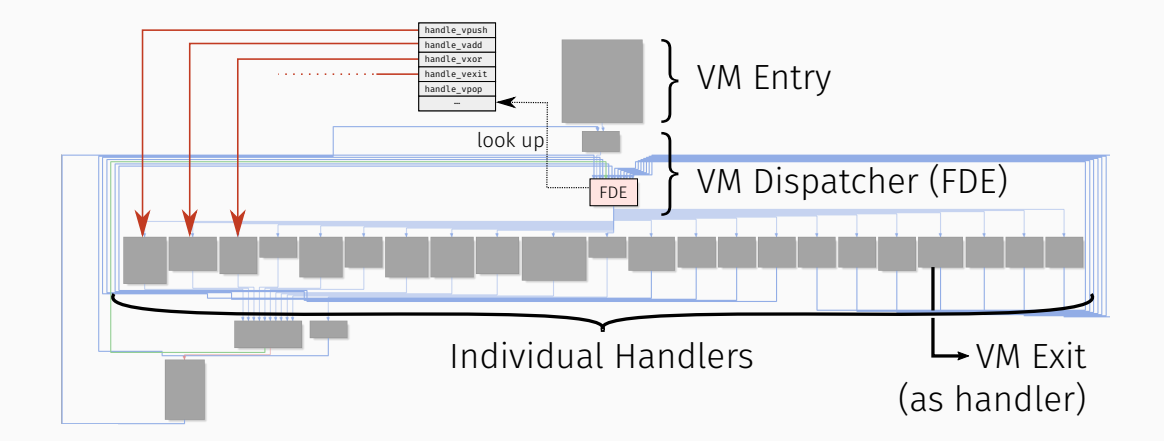

### Data Structures

- bytecode
	- array of bytes that encodes the protected code
	- $\cdot$  will be interpreted by the virtual machine

### Data Structures

- bytecode
	- array of bytes that encodes the protected code
	- will be interpreted by the virtual machine
- virtual instruction pointer
	- points to the current instruction in the bytecode
	- $\cdot$  incremented after each instruction by its size

### Data Structures

- bytecode
	- array of bytes that encodes the protected code
	- will be interpreted by the virtual machine
- virtual instruction pointer
	- $\cdot$  points to the current instruction in the bytecode
	- incremented after each instruction by its size
- virtual stack pointer
	- $\cdot$  points to the VM-internal top of stack (TOS)
	- $\cdot$  modified by vpush and vpop instructions

```
__vm_dispatcher:
 mov bl, [rsi]
 inc rsi
 movzx rax, bl
 \mathsf{jump} _ handler_table[rax * 8]
```
VM Dispatcher

rsi – virtual instruction pointer rbp – VM context

```
__vm_dispatcher:
 mov bl, [rsi]
 inc rsi
 movzx rax, bl
 \frac{1}{2} imp handler table[rax * 8]
```
VM Dispatcher

rsi – virtual instruction pointer rbp – VM context

handle vnor: mov rcx, [rbp] mov  $rbx$ ,  $[rbp + 4]$ not rcx not rbx and rcx, rbx mov  $[$ rbp + 4 $]$ , rcx pushf pop [rbp] jmp \_\_vm\_dispatcher

### Instruction Handler Arguments

#### Instruction handler can pass arguments through a stack or in registers.

- stack-based architecture
	- pop arguments from stack
	- push results onto stack
	- examples: JVM, CPython, WebAssembly, …
- register-based architecture
	- pass arguments in virtual registers
	- store results in virtual registers
	- examples: Dalvik, Lua, LLVM, …
- hybrid architectures possible

## Breaking Virtual Machine Obfuscation

- locate the bytecode that is interpreted by the VM
- understand the VM architecture/context
- reverse engineer the handler semantics
- reconstruct the VM control flow
- reconstruct the the high-level control flow

# Manual Analysis

Get a better understanding of the VM:

- identify basic VM components and structures
- detect patterns in handlers

• recover handler semantics

## Sample

- function that implements iterative Fibonacci
- basic virtual machine protection generated with *Tigress*<sup>1</sup>
- virtual machine layout
	- stack-based virtual machine
	- virtual instruction and stack pointer
	- nested tree-based dispatching
	- 11 VM handlers

<sup>1</sup>https://tigress.wtf/

Open the sample vm\_basic.bin and start your analysis at 0x115a.

- Locate the VM dispatcher.
- Locate the bytecode.
- Identify some basic blocks that implement handlers.
- What are the functions of rdx and rcx?

Open the sample vm basic.bin and analyze the handler at 0x11e1.

- How fetches the handler its argument?
- What does it do with the argument?

• What else does the handler do?

Open the sample vm basic.bin and analyze the handler at 0x11a9.

- How fetches the handler its arguments?
- What does it compute?

• What else does the handler do?

Open the sample vm\_basic.bin and analyze the handler at 0x1281.

- What does the handler check?
- Why does it branch?

• What does the handler do with rdx and rax?

- $\cdot$  rdx is virtual instruction pointer, rcx is virtual stack pointer
- handlers push and pop arguments from/onto the stack
- handlers update the virtual instruction and stack pointers
- handler 0x11e1 loads a constant from the bytecode and pushes it onto the stack
- handler 0x11a9 implements a stack-based addition
- handler 0x1281 implements a conditional branch

# Symbolic Execution

- computer algebra system for assembly code
- symbolic summaries of instructions, basic blocks and paths
- summaries provide detailed insights and reveal patterns
	- *⇒* supports manual VM analysis
- can be mixed with concrete values (dynamic/concolic execution)
- can automatically follow the execution flow (interactive emulator/debugger)
	- *⇒* dynamic VM disassembler

```
handle vnor:
 mov rcx, [rbp]
 mov rbx, [rbp + 4]not rcx
 not rbx
 and rcx, rbx
 mov [rbp + 4], rcx
 pushf
 pop [rbp]
 jmp __vm_dispatcher
```
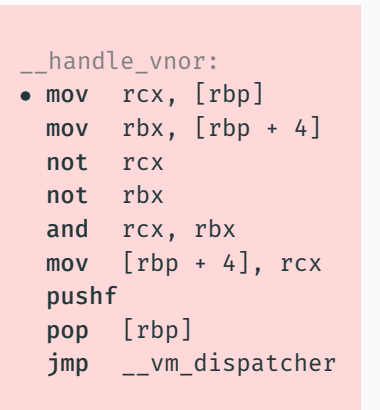

rcx *←* [rbp]

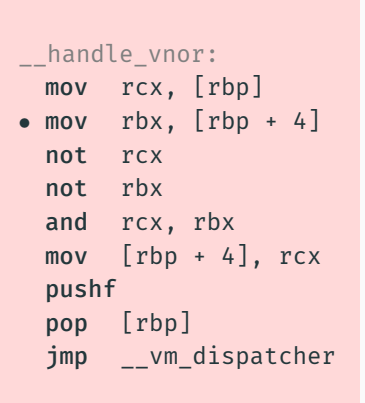

rcx *←* [rbp]  $rbx \leftarrow [rbp + 4]$ 

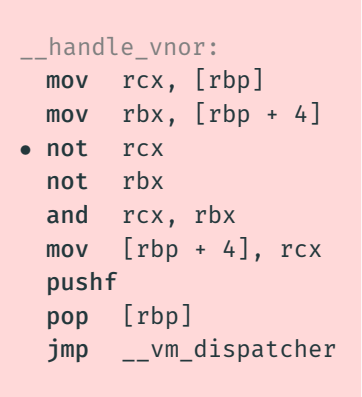

rcx *←* [rbp]  $r$ bx  $\leftarrow$   $[rbp+4]$  $rcx \leftarrow \neg rcx = \neg [rbp]$ 

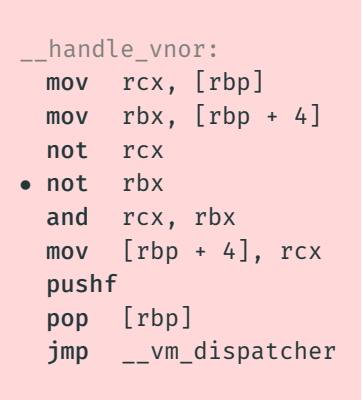

rcx *←* [rbp]  $rbx \leftarrow [rbp + 4]$  $rcx \leftarrow \neg rcx = \neg [rbp]$  $rbx \leftarrow \neg rbx = \neg [rbp + 4]$ 

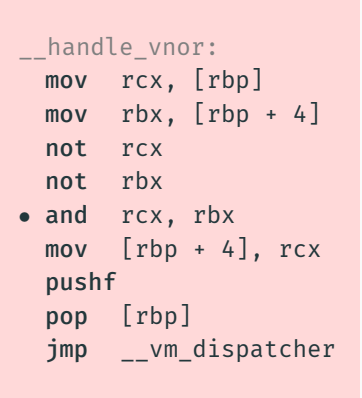

- rcx *←* [rbp]
- $r$ bx  $\leftarrow$   $[rbp+4]$
- $\mathsf{rcx} \leftarrow \neg \mathsf{rcx} = \neg \, \mathsf{[rbp]}$
- $\mathsf{rbx} \leftarrow \neg \mathsf{rbx} = \neg \mathsf{[rbp + 4]}$
- rcx *←* rcx *∧* rbx
	- $=$  ( $\neg$  [rbp])  $\wedge$  ( $\neg$  [rbp + 4])

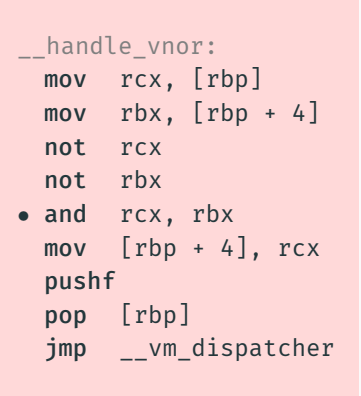

- rcx *←* [rbp]
- $r$ bx  $\leftarrow$   $[rbp+4]$
- $rcx \leftarrow \neg rcx = \neg [rbp]$
- $rbx \leftarrow \neg$  rbx =  $\neg$  [rbp + 4]
- rcx *←* rcx *∧* rbx
	- = (*¬* [rbp]) *∧* (*¬* [rbp + 4])

 $=$  [rbp]  $\downarrow$  [rbp  $+$  4]

```
__handle_vnor:
 mov rcx, [rbp]
 mov rbx, [rbp + 4]not rcx
 not rbx
 and rcx, rbx
• mov [rbp + 4], rcx
 pushf
 pop [rbp]
 jmp __vm_dispatcher
```
rcx *←* [rbp]  $r$ bx  $\leftarrow$   $[rbp+4]$  $rcx \leftarrow \neg rcx = \neg [rbp]$  $rbx \leftarrow \neg$  rbx =  $\neg$  [rbp + 4] rcx *←* rcx *∧* rbx  $=$  ( $\neg$  [rbp])  $\wedge$  ( $\neg$  [rbp + 4])  $=$  [rbp]  $\downarrow$  [rbp  $+$  4]  $[rbp + 4] \leftarrow rcx = [rbp] \downarrow [rbp + 4]$ 

```
__handle_vnor:
 mov rcx, [rbp]
 mov rbx, [rbp + 4]not rcx
 not rbx
 and rcx, rbx
 mov [\text{rbp + 4}], rcx
• pushf
 pop [rbp]
 jmp __vm_dispatcher
```
rcx *←* [rbp ]  $r$ bx  $\leftarrow$   $[rbp+4]$  $\mathsf{rcx} \leftarrow \neg \mathsf{rcx} = \neg \, [\mathsf{rbp}]$  $rbx \leftarrow \neg rbx = \neg [rbp + 4]$ rcx *←* rcx *∧* rbx = ( *¬* [rbp]) *∧* ( *¬* [rbp + 4]) = [rbp ] *↓* [rbp + 4 ]  $[\text{rbp} + 4] \leftarrow \text{rcx} = [\text{rbp}] \downarrow [\text{rbp} + 4]$ rsp *←* rsp *−* 4 [rsp ] *←* flags

```
handle vnor:
 mov rcx, [rbp]
 mov rbx, [rbp + 4]not rcx
 not rbx
 and rcx, rbx
 mov [rbp + 4], rcx
 pushf
• pop [rbp]
 jmp __vm_dispatcher
```
rcx *←* [rbp ]  $r$ bx  $\leftarrow$   $[rbp+4]$  $\mathsf{rcx} \leftarrow \neg \mathsf{rcx} = \neg \, [\mathsf{rbp}]$  $rbx \leftarrow \neg rbx = \neg [rbp + 4]$ rcx *←* rcx *∧* rbx = ( *¬* [rbp]) *∧* ( *¬* [rbp + 4]) = [rbp ] *↓* [rbp + 4 ]  $[\text{rbp} + 4] \leftarrow \text{rcx} = [\text{rbp}] \downarrow [\text{rbp} + 4]$ 

$$
rsp \leftarrow rsp - 4
$$
  
\n
$$
[rsp] \leftarrow \text{flags}
$$
  
\n
$$
[rbp] \leftarrow [rsp] = \text{flags}
$$
  
\n
$$
rsp \leftarrow rsp + 4
$$

```
handle vnor:
 mov rcx, [rbp]
 mov rbx, [rbp + 4]not rcx
 not rbx
 and rcx, rbx
 mov [\text{rbp + 4}], rcx
 pushf
 pop [rbp]
• jmp __vm_dispatcher
```
rcx *←* [rbp ]  $r$ bx  $\leftarrow$   $[rbp+4]$  $\mathsf{rcx} \leftarrow \neg \mathsf{rcx} = \neg \, [\mathsf{rbp}]$  $rbx \leftarrow \neg rbx = \neg [rbp + 4]$ rcx *←* rcx *∧* rbx = ( *¬* [rbp]) *∧* ( *¬* [rbp + 4]) = [rbp ] *↓* [rbp + 4 ]  $[\text{rbp} + 4] \leftarrow \text{rcx} = [\text{rbp}] \downarrow [\text{rbp} + 4]$ 

```
rsp
← rsp
−
4
[rsp
]
← flags
[rbp] \leftarrow [rsp] = \text{flags}rsp \leftarrow rsp + 4
```
## Symbolic Execution on the Binary Level

- disassemble a given code location
- lift the disassembled code into an intermediate representation
	- free of side effects (explicit formulas for implicit flag and stack pointer updates)
	- common language for various architectures (x86, arm, mips, …)
- pre-configure the symbolic state with concrete values (for concolic execution)
- symbolically execute the code starting at a given address

### Today: Based on the *Miasm* reverse engineering framework<sup>2</sup>

<sup>2</sup>https://github.com/cea-sec/miasm

Use symbolic execution.py and analyze the handler at 0x11e1.

- Can you spot the virtual instruction pointer update?
- Try to locate the handler's core semantics.
- What else do you see?

Reminder: The handler loads a constant (bytecode) and pushes it onto the stack.

Use symbolic execution.py and analyze the handler at 0x11a9.

- Can you spot the virtual instruction pointer update?
- Try to locate the handler's core semantics.
- Try to understand how the parameters are derived.

Reminder: The handler performs a stack-based addition.

### Lessons Learned

- $\cdot$  RDX = RDX +  $\theta$ x1
	- increment the virtual instruction pointer by 1
- $\cdot$  RDX = RDX + 0x5
	- $\cdot$  increment the virtual instruction pointer by 5
- $\cdot$  @32[RCX + 0x8] = @32[RDX + 0x1]
	- load a constant from the bytecode and store it onto the stack
- $\cdot$  @32[RCX + 0xFFFFFFFFFFFFFFFF8] = @32[RCX] + @32[RCX + 0xFFFFFFFFFFFFFFF8]
	- pop to values from the stack, add them and push the result onto the stack

## Writing an SE-based Disassembler

### **Overview**

- up until now: manual analysis to get a basic VM understanding
	- VM components and structures
	- basic VM layout
	- handlers and (some) of their semantics
- next step: automated VM analysis
	- goal: SE-based disassembler
	- interactive approach between manual analysis and automation

## VM Deobfuscation Automation Primer

- 1. build a symbolic execution engine that automatically follows the execution flow
- 2. start SE at the VM entry
- 3. each time SE stops, check why and hardcode register/memory values (bytecode, …)
- 4. if SE reaches VM exit, extend VM executor
	- add knowledge about handlers
	- dump values
	- reconstruct control-flow graph

### Modify follow execution flow.py until the symbolic execution leaves the VM.

- Execute the script and check where it stops.
- Add more and more knowledge about the VM and re-run the script.
- Use multiple concrete inputs for the VM and derive their corresponding outputs.

Modify vm disassembler.py and enrich the disassembler output as much as possible.

- Start with the handlers you already know.
- Reverse engineer additional handlers and improve the disassembler output.
- If possible, dump intermediate values and add them to the output.

Hint: The handlers executed before conditional jumps are comparisons.

Run vm\_disassembler\_final.pv. Try to reconstruct the underlying algorithm.

- Have a look at the disassembly. Can you identify patterns?
- Try to simplify the disassembly. Can you omit certain instructions?
- Can you rewrite multiple instructions in shorter sequences?
- Try to map the VM disassembly to the original code.

Hint: The underlying algorithm implements an iterative Fibonacci calculation.

- goto can be omitted
- PUSH 0x0 ; PUSHPTR var\_0x4 ; POPTOVAR

```
\cdot var 0x4 := 0
```
• PUSHPTR var\_0x8 ; PUSHFROMVAR ; PUSHPTR var\_0x4 ; PUSHFROMVAR ; ADD ; PUSHPTR ; POPTOVAR

```
\cdot var 0xc := var 0x8 + var 0x4
```
# Conclusion

• VM analysis can be time-consuming

• mixture of manual analysis and automation

• automation can be cumbersome to implement (API calls, external data, …)

• way more advanced VMs exist, but approach stays the same

### Conclusion

### Today:

- manual analysis of a VM
- writing an SE-based disassembler
- reconstruction of VM disassembly
- slides, code and samples: https://github.com/mrphrazer/r2con2021\_deobfuscation

Reach out for questions or discussions:

■ @mr\_phrazer

S https://synthesis.to

Thank you very much for your active participation!